BERGISCHE UNIVERSITÄT WUPPERTAL GAUSS-STRASSE 20 42119 WUPPERTAL TELEFAX (0202) 439-2901 TELEFON (0202) 439-0 WWW www.uni-wuppertal.de

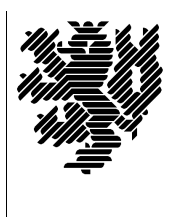

*Fachbereich C*

MATHEMATIK UND NATURWISSENSCHAFTEN Fachgruppe Mathematik und Informatik

Prof. Dr. Hans-Jürgen Buhl Praktische Informatik / Numerik

e-mail: Hans-Juergen.Buhl@math.uni-wuppertal.de WWW: http://www.math.uni-wuppertal.de/∼buhl

## Grundlagen der Rechnerarchitektur und Informatik

 $SS\ 2006 - \ddot{U}$ bungsblatt 2

## Ausgabe: 19. April 2006

Aufgabe 1. Booten eines Windows-Systems

Lesen sie

[http://en.wikipedia.org/wiki/Windows](http://en.wikipedia.org/wiki/Windows_NT_Startup_Process) NT Startup Process

und beschreiben Sie die wichtigsten Schritte beim Booten eines Windows-Systems.

Was ist der MBR? Welchem Zweck dient ein Bootsektor?

Aufgabe 2. EFI/BIOS

Welche Unterschiede bestehen zwischen EFI

[http://de.wikipedia.org/wiki/Extensible](http://de.wikipedia.org/wiki/Extensible_Firmware_Interface) Firmware Interface

und BIOS?

<http://de.wikipedia.org/wiki/BIOS>

Aufgabe 3. Stellenwertsysteme

Berechnen Sie die Darstellung von  $0, 1_{10}$  im Dualsystem. Stellen Sie diesen Dualwert auch mit Hilfe von Hexadezimalziffern dar.

Aufgabe 4. Gleitkommazahlen

Lesen Sie

<http://de.wikipedia.org/wiki/Gleitkommazahl>

und erläutern Sie die Vor- und Nachteile von Gleitkommasystemen. Stellen Sie mit Hilfe von

[http://docs.sun.com/source/806-3568/ncg](http://docs.sun.com/source/806-3568/ncg_goldberg.html) goldberg.html

die wichtigsten "unerwarteten" Eigenschaften der Gleitkommaarithmetik zusammen.

Aufgabe 5. Historie der Gleitkommazahlen

Referieren Sie kurz die Historie der auf Computern eingesetzten

http://home.earthlink.net/∼[mrob/pub/math/floatformats.html](http://home.earthlink.net/~mrob/pub/math/floatformats.html)

Gleitkommasysteme.

Welche Vorteile wird der Standard

[http://de.wikipedia.org/wiki/IEEE](http://de.wikipedia.org/wiki/IEEE_754r) 754r

in sich vereinen?